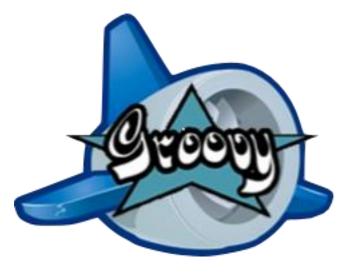

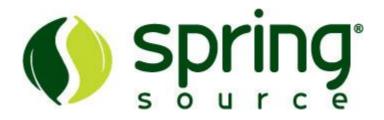

# Groovy and Grails in Google App Engine

Benefit from a Java-like dynamic language to be more productive on App Engine

**Guillaume Laforge** 

Head of Groovy Development

# Guillaume Laforge

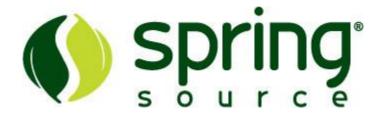

- Groovy Project Manager
- JSR-241 Spec Lead
- Head of Groovy Development at SpringSource
- Initiator of the Grails framework
- Co-author of Groovy in Action

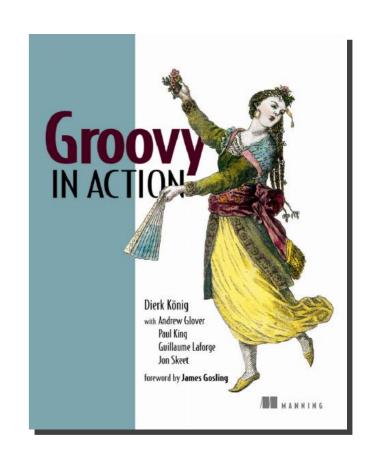

 Speaker: JavaOne, QCon, JavaZone, Sun TechDays, Devoxx, The Spring Experience, JAX, Dynamic Language World, IJTC, and more...

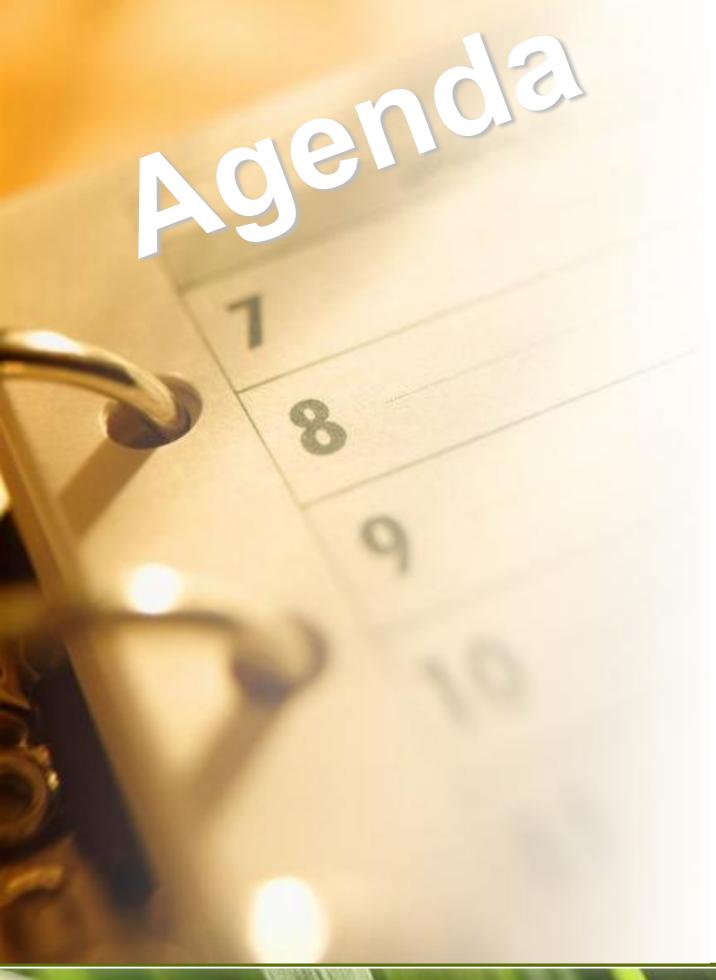

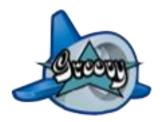

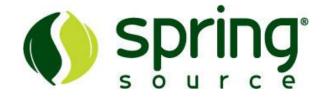

- Groovy overview
  - Features at a glance
  - Groovlets
  - Groovy templates
- Grails overview
  - -The Grails stack
  - -The App Engine plugin
- Summary
- Q&A

# A few words about Groovy

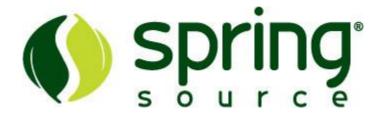

- Groovy is a dynamic language for the JVM
  - with a Meta Object Protocol
  - -compiles directly to bytecode, seamless Java interop
- Open Source ASL 2 project hosted at Codehaus
- Relaxed grammar derived from Java 5
  - -Java 5 features out-of-the-box: annotations, generics, static imports, enums, varargs...
  - -borrowed good ideas from Ruby, Python, Smalltalk
  - -flat learning curve for Java developers

# Features at a glance

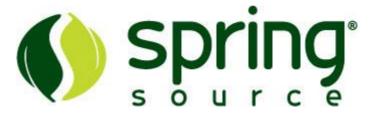

- Fully Object-Oriented
- Joint compiler: seamless Java integration
- Closures: reusable/assignable code blocks
- Properties: no more getters / setters
- Optional typing: you decide!
- Various shortcut notations: less verbose than Java
- Handy wrapper APIs
  - Groovlets, XML, JDBC, JMX, template engine, Swing UIs, collections...
- Strong ability for authoring Domain-Specific Languages

#### A "normal" servlet

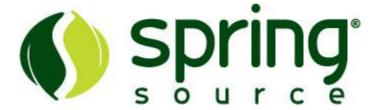

- Writing a servlet is no different than a classical standard Java servlet
  - -only a bit leaner: properties, semis, public keyword...

• import javax.servlet.http.\*

# Groovylets: Groovy servlets

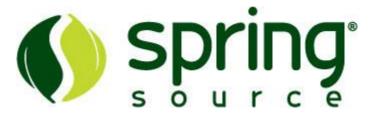

- General idea
  - use scripts over classes
  - -use Groovy's markup builder to easily create HTML

```
• html.html {
    head {
        title "Hello"
    }
    body {
        p "Hello Groovy World!"
    }
}
```

# Groovylets: Groovy servlets

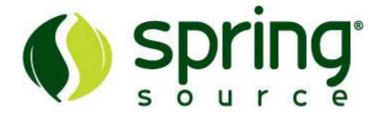

- Reference the GroovyServlet in web.xml
- Add a URL mapping

#### Groovy templates

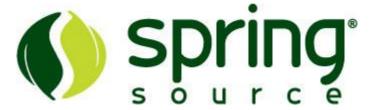

- Groovy comes built-in with templating capability
- import groovy.text.SimpleTemplateEngine

#### The Servlet template

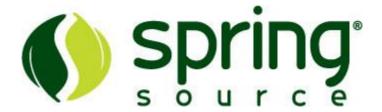

#### Similar to JSPs

#### In your web.xml

# FGAELYK

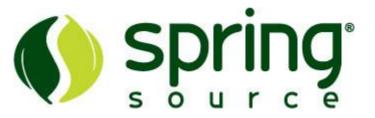

- A thin layer on top of:
  - Groovlets & servlet template
  - -Google App Engine Java SDK APIs
- What it does
  - -Inject all the services in servlets and templates
  - -Adds syntax sugar and dynamic methods to the SDK API

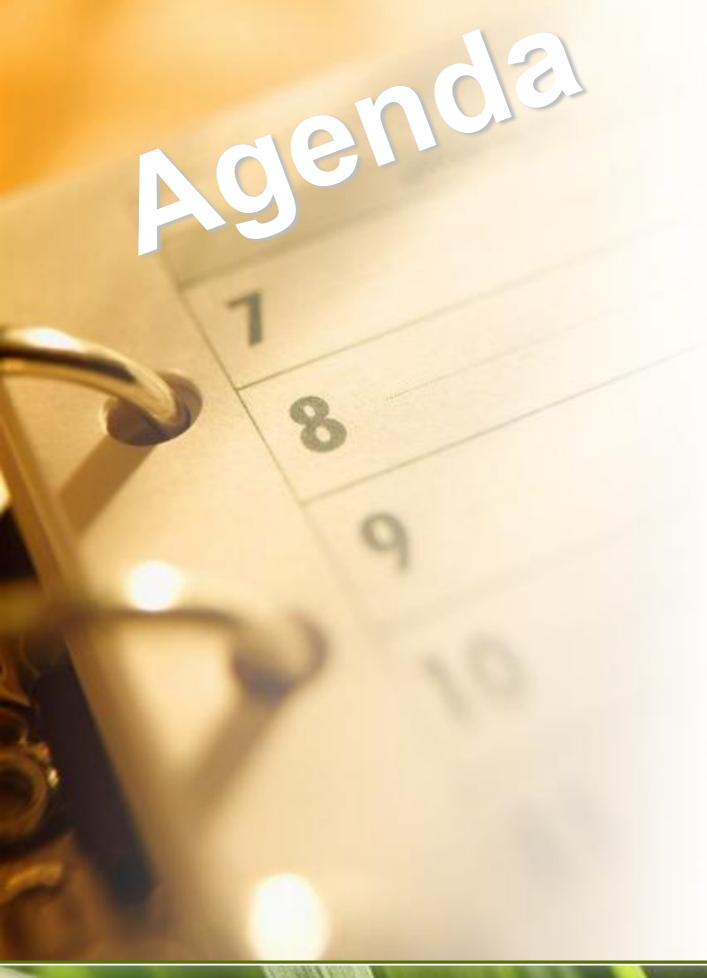

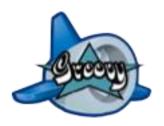

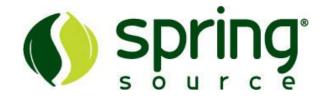

- Groovy overview
  - Features at a glance
  - Groovlets
  - Groovy templates
- Grails overview
  - -The Grails stack
  - -The App Engine plugin
- Summary
- Q&A

#### From 10,000 feet...

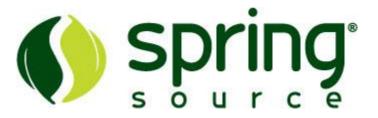

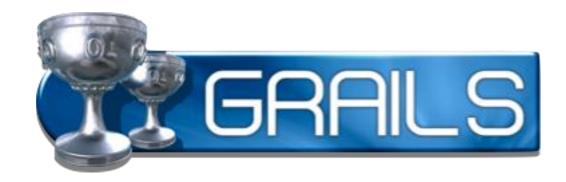

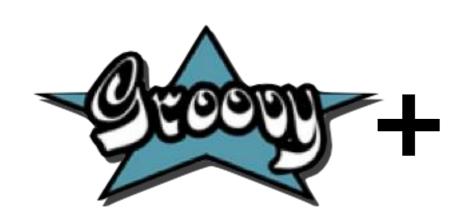

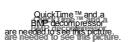

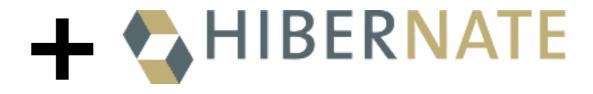

#### In a few bullet points...

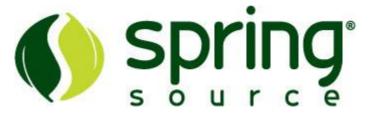

- Grails is a full stack web app development env.
  - -built on rock-solid and proven OSS frameworks
    - Spring, Spring MVC, Spring WebFlow
    - Hibernate, SiteMesh, Quartz
    - Jetty, HSQLDB
  - provides its ORM layer on top of Hibernate
  - has got its own integrated build system and CLI
- Follows good and lean principles
  - Convention over Configuration, MVC, DRY...
- Provides powerful time-saving capabilities
  - Scaffolding, an extensible plugin system, taglibs, templates, and more

# The big picture

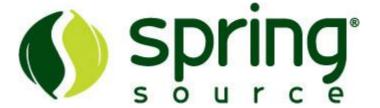

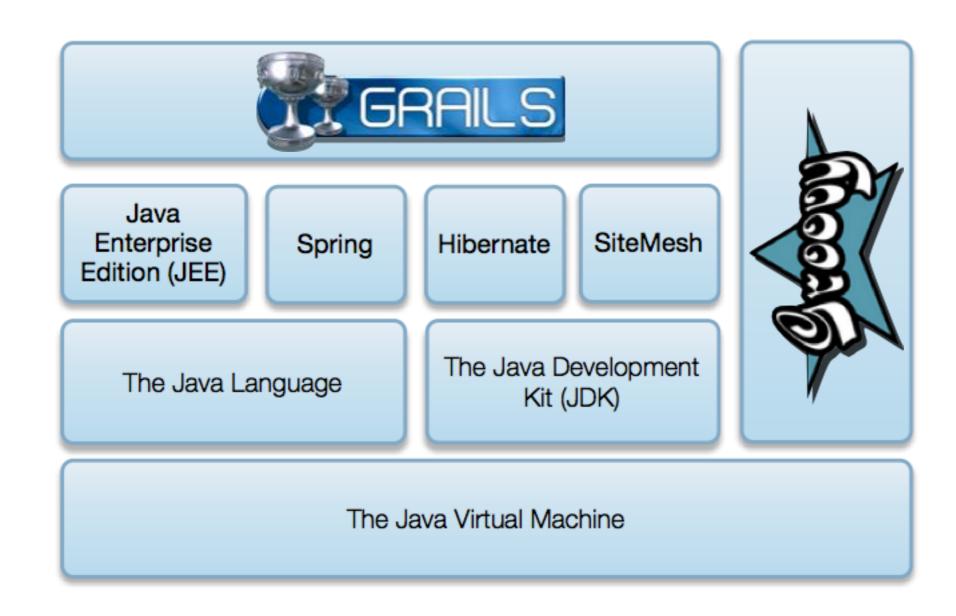

# The standard project structure Spring

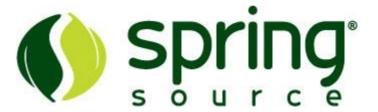

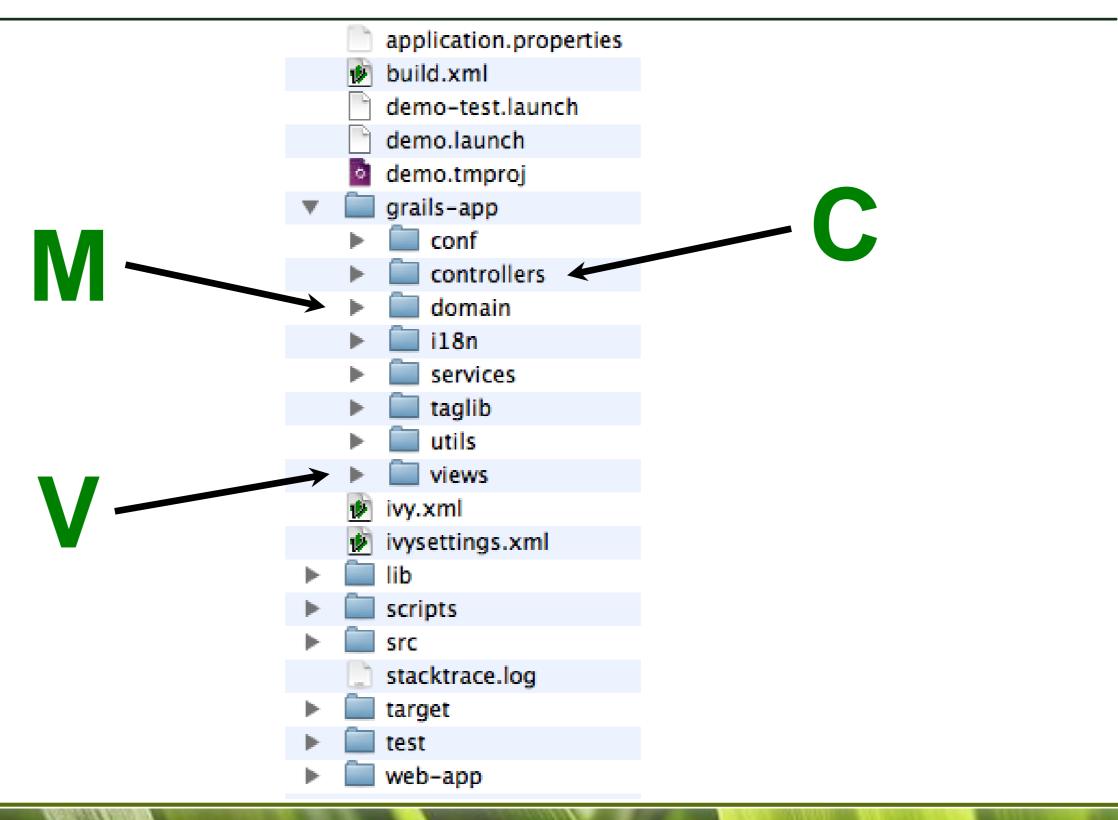

# The App Engine plugin

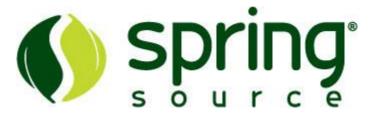

- Grails has got a very extensive and rich plugin system and ecosystem
  - -100+ existing and useful plugins available
    - GWT, Flex, YUI, iUI, JMS, search, security, testing...
- A Google App Engine plugin was developed
  - -following the Grails development flow
  - abstracts the app engine commands for deployments
  - -leverages the local engine

# Setting up your project

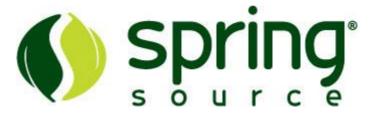

- Create your Grails application as usual
  - •grails create-app myapp
- Specify the App Engine app id
  - •google.appengine.application = "myapp"
- Uninstall hibernate and install the GAE plugin
  - •grails uninstall-plugin hibernate grails install-plugin app-engine
- Run the application locally
  - •grails app-engine run

# Deploying applications

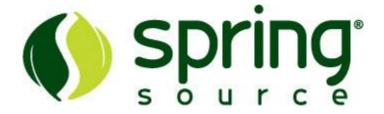

- Set the version number to 1, as Grails uses a different numbering scheme (x.y)
  - •grails set-version 1
- Get your application ready
  - •grails app-engine package
- On first deployment
  - •\$APPENGINE\_HOME/appcfg.sh update ./target/war
- For subsequent deployments
  - •grails app-engine deploy

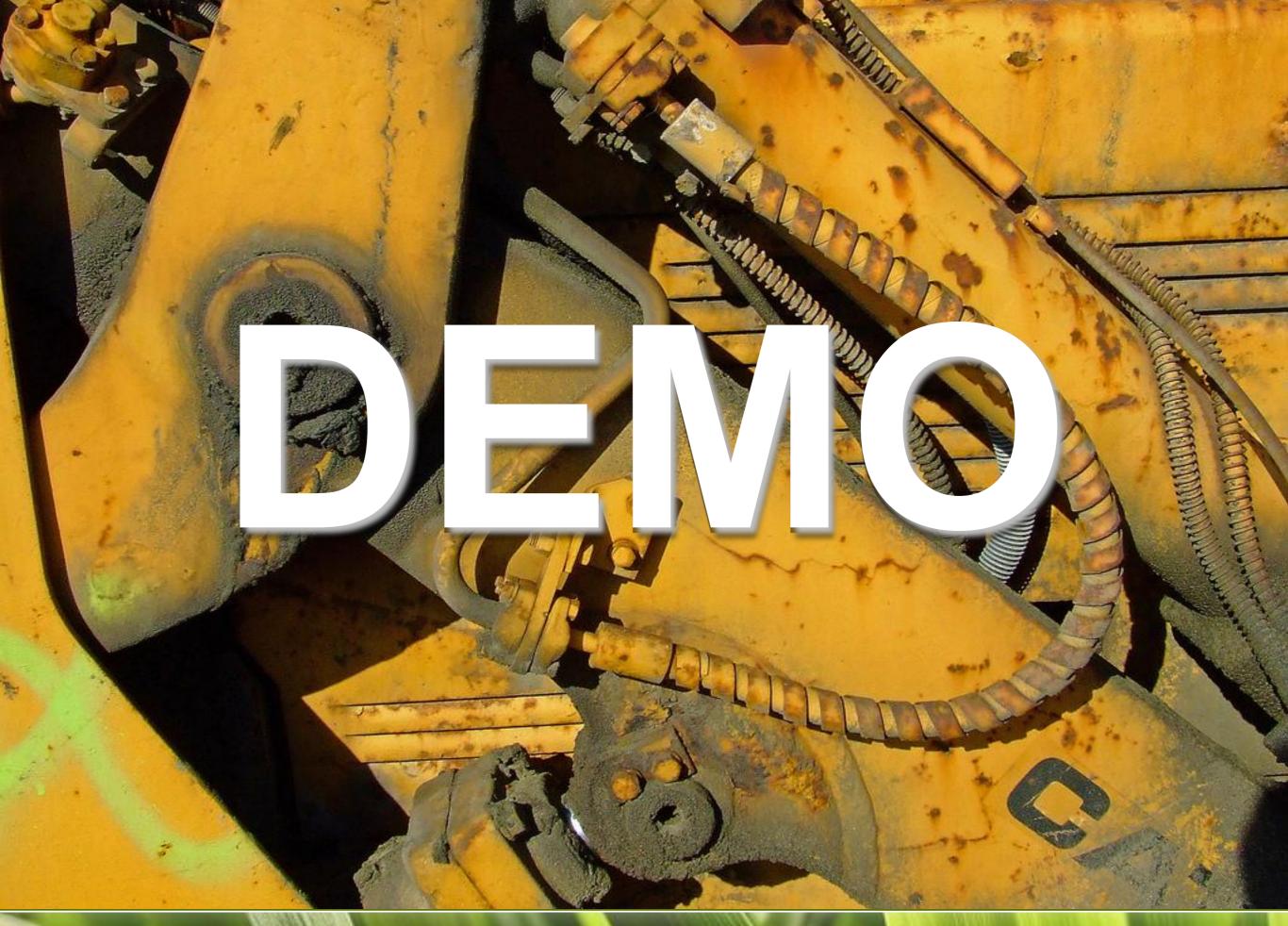

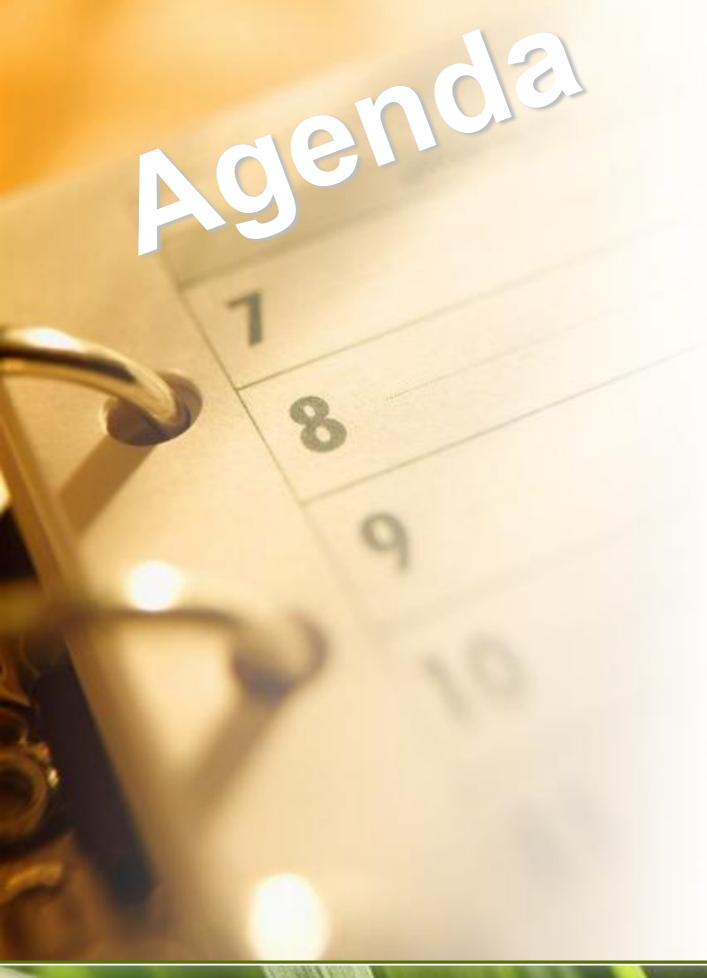

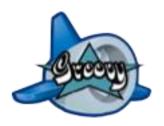

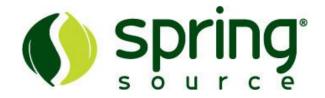

- Groovy overview
  - Features at a glance
  - Groovlets
  - Groovy templates
- Grails overview
  - -The Grails stack
  - -The App Engine plugin
- Summary
- Q&A

#### Summary

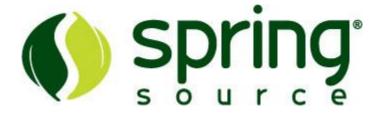

#### Groovy

- -Groovy is a first-class citizen on Google App Engine
- Lots of shorcut notations can streamline your code
- Groovy servlets and templates are great for crafting small applications
- Gaelyk further simplifies this pure Groovy approach

#### Grails

- Grails is the next-generation web development stack
- Developing Grails application on the Google cloud is almost as lean and simple as for the usual crop of application servers

#### Further information

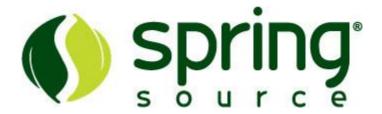

- Groovy in Google App Engine
  - http://blog.springsource.com/2009/04/07/write-yourgoogle-app-engine-applications-in-groovy/
- Grails in Google App Engine
  - -the Grails 1.1.1 release and App Engine screencast
    - http://blog.springsource.com/2009/05/14/grails-111released-with-google-appengine-support/
  - -the Google App Engine Grails plugin
    - http://grails.org/plugin/app-engine

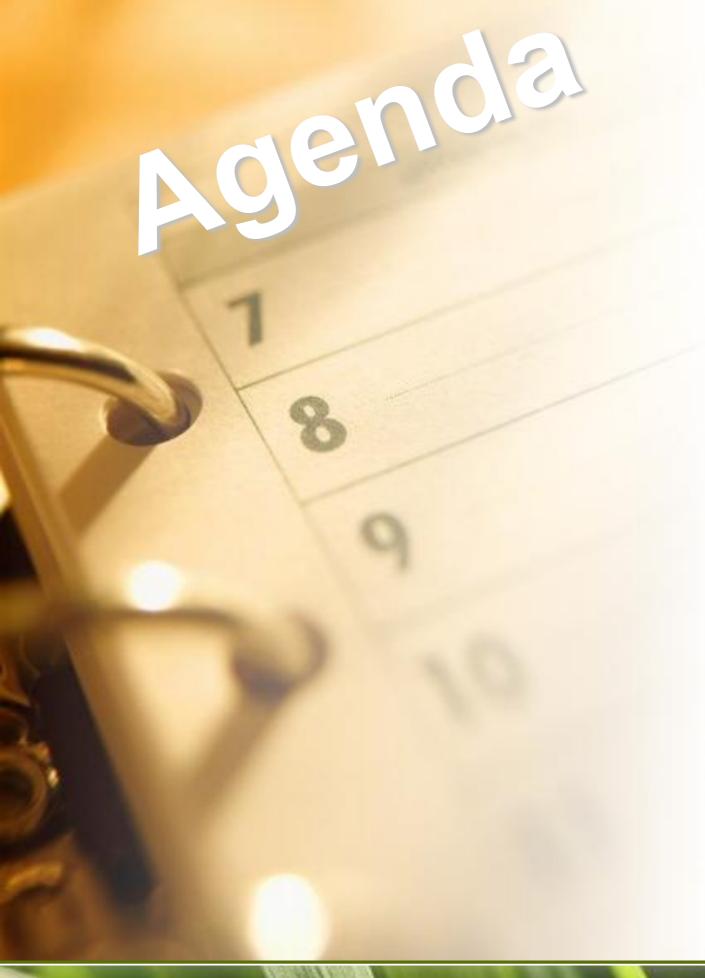

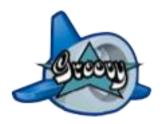

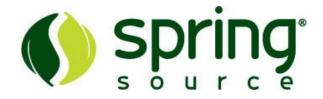

- Groovy overview
  - Features at a glance
  - Groovlets
  - Groovy templates
- Grails overview
  - -The Grails stack
  - -The App Engine plugin
- Summary
- Q&A

# Q&A

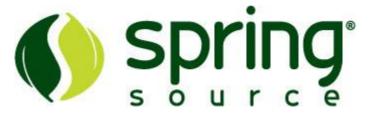

• Questions & perhaps...

even answers :-)

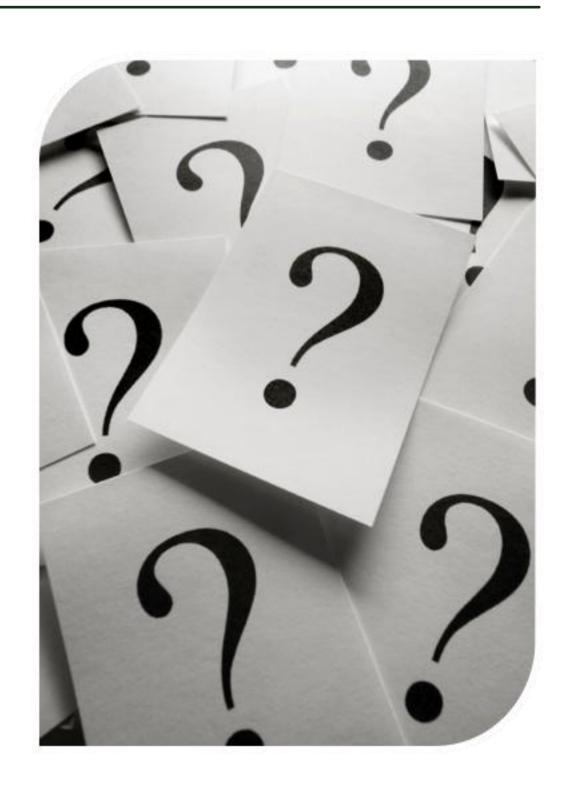